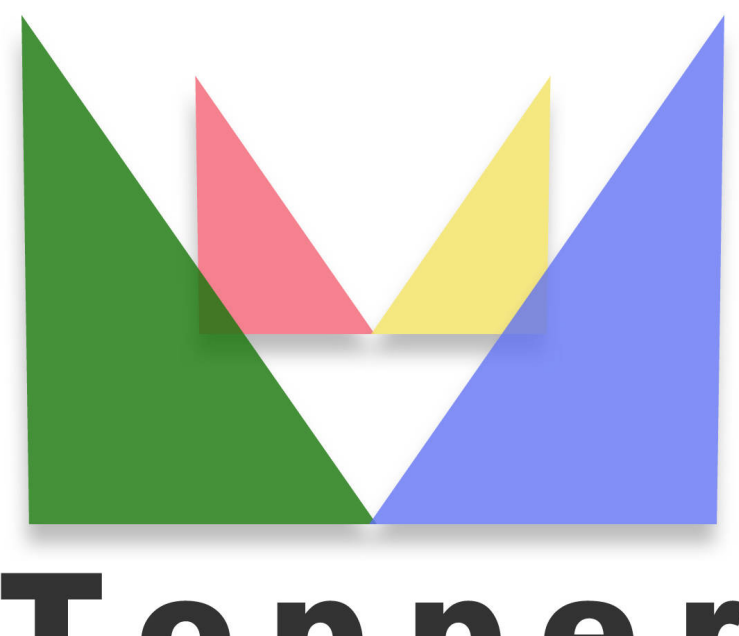

## Topper seo friendly system

## of 27/04/2024

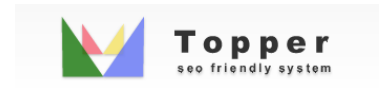

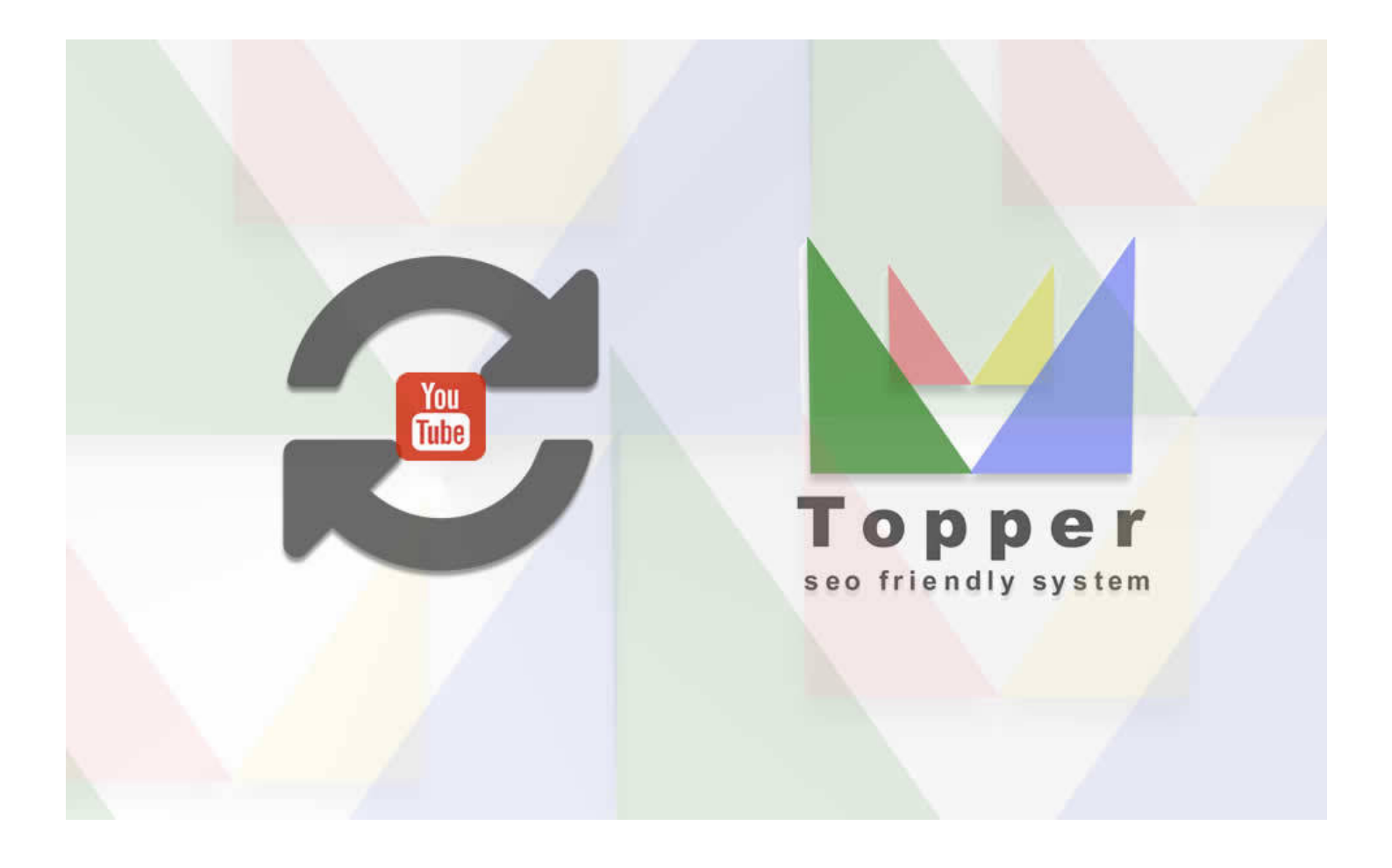

Import Video from You Tube

Importing and viewing one or more videos from YouTube within the open extensions in detail...

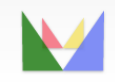

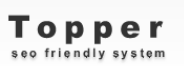

ecefriendly